Adobe Photoshop 2022 (Version 23.1.1) Keygen For (LifeTime) {{ lAtest versIon }} 2023

Installing Adobe Photoshop and then cracking it is easy and simple. The first step is to download and install a working copy of Adobe Photoshop. Then, you need to locate the installation.exe file and run it. Once the installation is complete, you need to locate the patch file and copy it to your computer. The patch file is usually available online, and it is used to unlock the full version of the software. After you copy the patch file, you need to launch the software and enter the serial number that was generated when you applied the crack. Once the patching process is complete, you have a fully functional version of the software on your computer. To make sure that the software is running properly, you should check the version number to ensure that the crack was successful. That's it - you have now successfully installed and cracked Adobe Photoshop!

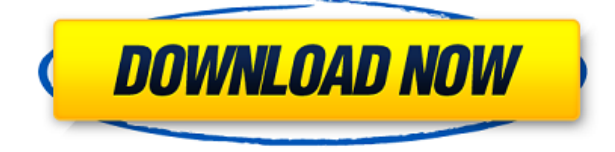

Finally, Photoshop CC for iPad and Photoshop CC on Mac have been revised to take advantage of many of the newly added features of Photoshop CC. The major changes for both apps are meant to make Photoshop available to start and end projects, as well as make adjustments in real time. The second half of the year has been a bit rough for Adobe, but the company bounced back with a bunch of tasty upgrades. We've got over 150 new features and performance improvements in this release, and Adobe also opened Photoshop to JavaScript developers, unifying the file formats that every application uses to import and export. You can also now save images in XMP format, which is great when you're sharing your images on social sites like Instagram and iMessage. The only downside is that there are no Christmas discounts like last year, but if there's a price drop later in the year, you can always pick it up for a fraction of the original cost. The new Camera Raw workflow in Photoshop for iPad gives you comprehensive control over camera settings. Matched with the new Camera Raw in Photoshop on Mac for iPad via an updated Bridge app,

you can now edit RAW files from your DSLR and see the changes immediately on your iPad. And now you'll have much more control over colors and other adjustments, because Adobe has replaced the old IRIS image-processing engine with a new engine that provides runtime optimization specific to photo editing. This lets Photoshop handle more than 100 million pixels on the iPad Pro, without struggling, while also reducing jagged areas of pixels in the resulting images.

## **Adobe Photoshop 2022 (Version 23.1.1) Download Registration Code {{ Latest }} 2022**

The outline of your image has created a challenge for animators, and this can be a complex process. I like the fact that you can add outlines to an image, thus reducing the cost of time and labor to the maximum, but the image has been subsampled along the shape. To remove the overhead, it is better to use a shape layer and reduce the size of the outline. Unfortunately, I played with the setting a lot, but I found that it does not come up to your expectation. You can get a good result with Photoshop, but you can get a perfect result with Sketch, so you should keep trying. You can make up your mind and think ahead of the limitations of your skills and capabilities of what you're planning to do, whether you're a young person or a senior designer, we will provide the help you need to reduce the task to the medium and deliver the final work rapidly. In return, you only have good skills, and you can do anything you want. If the image is a small one, you may think that there is little difference between it and the small image, but if it is a big one, even if you increase the image, it will still make the image larger. So, you first need to reduce the size with the stat to make sure that it does not make the image larger, and you will get a good final result. This will make it much easier to handle it. The outline is the boundary of the paper. If you have a good paper quality, the outline is the paper, which is precisely visible at the stage. However, when it comes to small screens, the outline may be blurred, and it will affect the view. In the traditional case, this design may not be necessary. The outline can be used to reduce the size of the paper for a better view. In addition, the Outline should be set to enable. It will make it easier to work. 933d7f57e6

## **Adobe Photoshop 2022 (Version 23.1.1) Torrent (Activation Code) 2022**

Become a faster designer, get your projects done on time, and avoid costly mistakes with the Adobe InDesign CS6 brand new book geared towards designers and web publishers. Crafted by Adobe InDesign, this new book has been worded with the guidance of industry professionals to ensure you get the information you need as quickly as possible. Sell your work, get critical feedback, and make great designs with the fully designed website templates in the Envato Elements marketplace. Find the perfect template, with the help of the collection editors and A-list community contributors, or design from scratch and add your own branding elements. Developer and designer-focused templates, plus the basics and tools to get you started. And if you'd rather just take pictures, check out our Photoshop tutorials to improve your Photoshop skills or find Adobe Photoshop tutorials for beginners to learn how to create the perfect portrait snaps. Hopefully, this guide has helped you better understand the value you get from Adobe Photoshop Elements, and gave you a better sense of just how powerful it really is. If you're thinking of jumping ship, take a look at the new features in Adobe Photoshop. If you already have a copy of Photoshop, check out the new features in Photoshop. And, of course, if you just want to see a bunch of all-new features, check out the new features in Photoshop. If you're curious about the most popular plugins in the world of Photoshop, check out the best plugins, and see which plugins you already have. (We all know some of the Photoshop plugins are probably burried in the shadows of your seemingly infinite memory.)

photoshop cs6 download adobe photoshop cc 2016 download adobe photoshop cs2 download adobe photoshop cs5 download adobe how to download and install brushes in photoshop photoshop elements 2021 download adobe photoshop elements 2019 download adobe how do i download and install adobe photoshop for free how do i download and install photoshop 7 how do i download and install photoshop 2020

Photoshop 2018 also brings a new multiproject workflow to the regular desktop version, which enables users to work in more contexts, start a project faster, or design a job using a combination of materials, all without leaving the app. Photoshop also includes an

improved Actions panel, adding new menu submenus like Render > Photoshop Layers; Shape > Paths and Figures; Design > Outlines; and Filters > Blur. The included Adobe Sensei technology was designed to improve the experience of using Photoshop by anticipating gaps and automated tasks. Adobe's Deep Learning-based technology has taken heaps of data generated by using millions of images over the years and enables Photoshop to anticipate what is about to happen next, so the user gets a better, more natural and efficient editing experience. In its first official demonstration at MAX, the technology powered a feature that automatically removes blemishes that users never even noticed. Additionally, Photoshop 2018 offers several subtle, but significant improvements to the experience of working with layers, including new workspace adjustments: Scale Layers (relative to the active canvas); Invert Layers; and Enable Layers in Preferences. With this new feature, Photoshop makes it easier than ever to perform the sequence of layers steps based on the final outcome of the previous step. Other software improvements include an initial public release of a new version of the Skitch app on the Mac for quickly annotating images. Skitch is a tool for annotating and sharing digital images, enabling users to easily annotate images as they browse websites, with just their finger. Skitch is installed as a separate app and is available on the Mac App Store.

The following is a list of the most important Photoshop editing tools. Most of the tools under the Classroom tab are used in the basic and intermediate class in Wacom Jam Academy. The concepts are explained in detail under each tool. Most of these tools are overlaid with the Cubase interface. Each tool has a group of expert levels in the Advanced tab. See what's under the hood of the most powerful and widely used image editing and graphics software in the world in this helpful guide to Adobe Photoshop. While the newer versions have introduced new features and tools to make an editor's life easier, even the older versions of the software can evolve over time. Photoshop has tools that will definitely help you to turn ordinary photo into something extraordinary. They are highly efficient and help users to get the best from the photo. Photoshop has a stable, powerful and highly reliable editing tool. Regardless of whether you're a student or a seasoned professional, you'll find yourself taking advantage of Photoshop's many editing tools and capabilities. If you've ever worked with images on the Web, supplementing Photoshop with Adobe's own web-oriented features brings your online work to another level. It is one of the most amazing image editing software which can be used in all the fields like advertising, graphic designing, photography, architecture, graphic arts, 3D modeling and many more. You can

explore its features and use its many tools to create attractive and professional images.

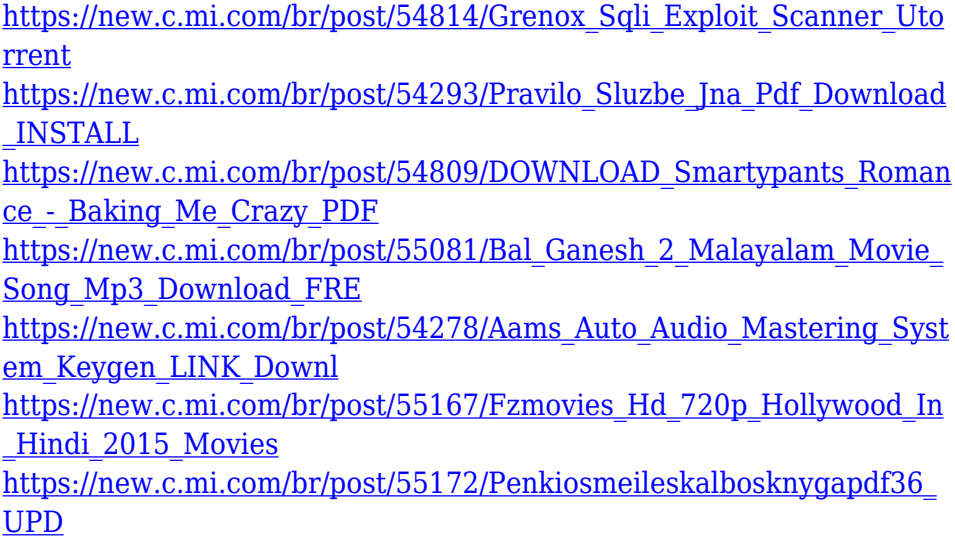

Photoshop Elements Pro is the ideal option if you're looking to make quick edits on a budget and want to gain proficiency with the software. Adobe Photoshop Elements Pro can be used to create photo collages, restore and repair the damage to an image, collage images and add text. Adobe Photoshop is a digital image editing application for both full-screen and window-based editing. It is a raster graphics editor for editing and retouching raster graphics (such as pictures or other digital images), vector graphics and other programs. The Adobe Photoshop software platform is the most powerful and comprehensive editing tool in its class. Adobe Photoshop, developed and published by Adobe, is one the most famous, powerful, and used modern photo editing programs. Adobe Photoshop is part of Creative Cloud, a suite of software that includes Adobe Lightroom, Photoshop Express, and mobile and web apps. Adobe Photoshop Elements: After Effects CC (Includes all the advanced editing and compositing options and more) [Standard Edition] The Ultimate Guide To Adobe Photoshop Elements For Simple Editing. This eBook is a simple guide that will help you understand the basics of the image editing and enhancement tool Photoshop Elements, from how to import your photos into a project to how to remove unwanted objects from documents. Don't be surprised if Photoshop is never your favorite photo editor. It's just a tool. It helps you with drawing and retouching. You can also use this software in conjunction with other applications such as CorelDRAW: A PerPoint Mac. This software is ideal for the entire drafting process.

To make your life more enjoyable and to help you be more productive while viewing your screen, the most important window to the world, we created a new filter for you to apply to your monitor, which not only provides an enjoyable surprise, but makes your life more manageable. Multiple monitors are great for getting the job done. But if you're like us, you spend time using your laptop while also enjoying the view through your external monitor. A benefit of having multiple monitors is that you can bounce from text to design to more photos as needed. By learning what triggers us to view on one monitor over another, we can solve a seemingly intractable problem. Our biggest challenge is to avoid staring at the same thing.

With most monitors in our office, we always have an eye on the latest report that comes across our desktop via the Weekly Roundup. From our inbox, we like to multitask to keep up with what's happening in the world. So, how do we blend our work and our social media? By constantly checking our social media and email via tabs, we are easily diverted and this has become the norm. But since we don't want a constant reminder of our personal challenges, we come up with a strategy to organize and filter social media and work in tandem. On the monitors, we check our social media site via tabs in Chrome for Business, and then we check our email via tabs in Adobe Email for Chrome. Then, when we are away from the computer during the week, we can return and easily pick up where we left off.